# Introduzione all'esercizio masterclass di LHCb

**M. Piccini, INFN – Sezione di Perugia**

**9 Marzo 2022**

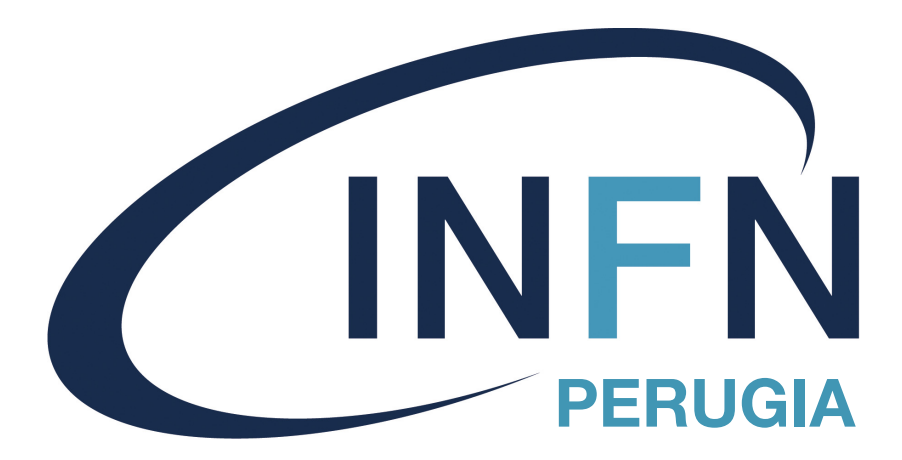

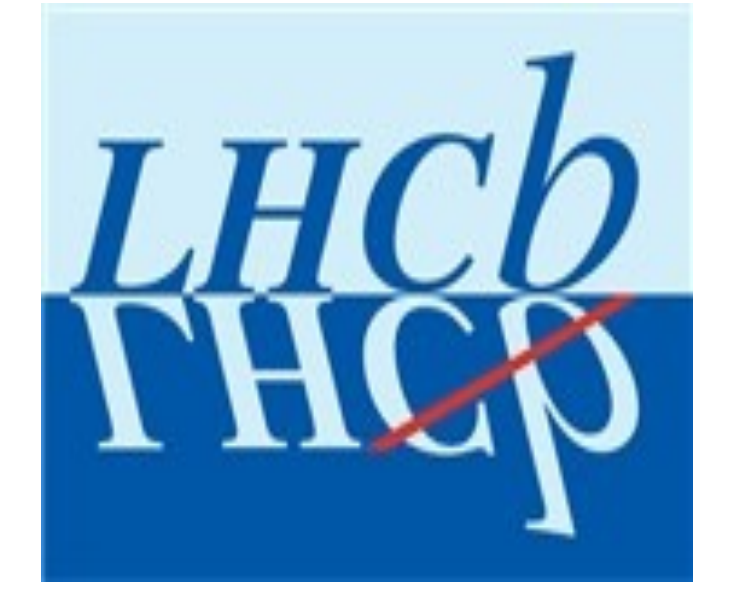

Istituto Nazionale di Fisica Nucleare

## **INTERNATIOL MASTERCLASSES**

hands on particle physics

## Obiettivi dell'esercitazione

- **Permettere di dare uno sguardo ai dati acquisiti a LHCb**
- **Mostrare alcuni aspetti legati all'analisi dei dati riguardanti le particelle elementari prodotte ad LHCb**
- **Mostrare come si usano le funzioni a uno o più parametri per descrivere i dati acquisiti e per ricavare misure relative alle particelle osservate**
- **Introdurre alle problematiche relative alla stima degli errori sistematici nelle misure sperimentali**

## Dati per l'esercitazione

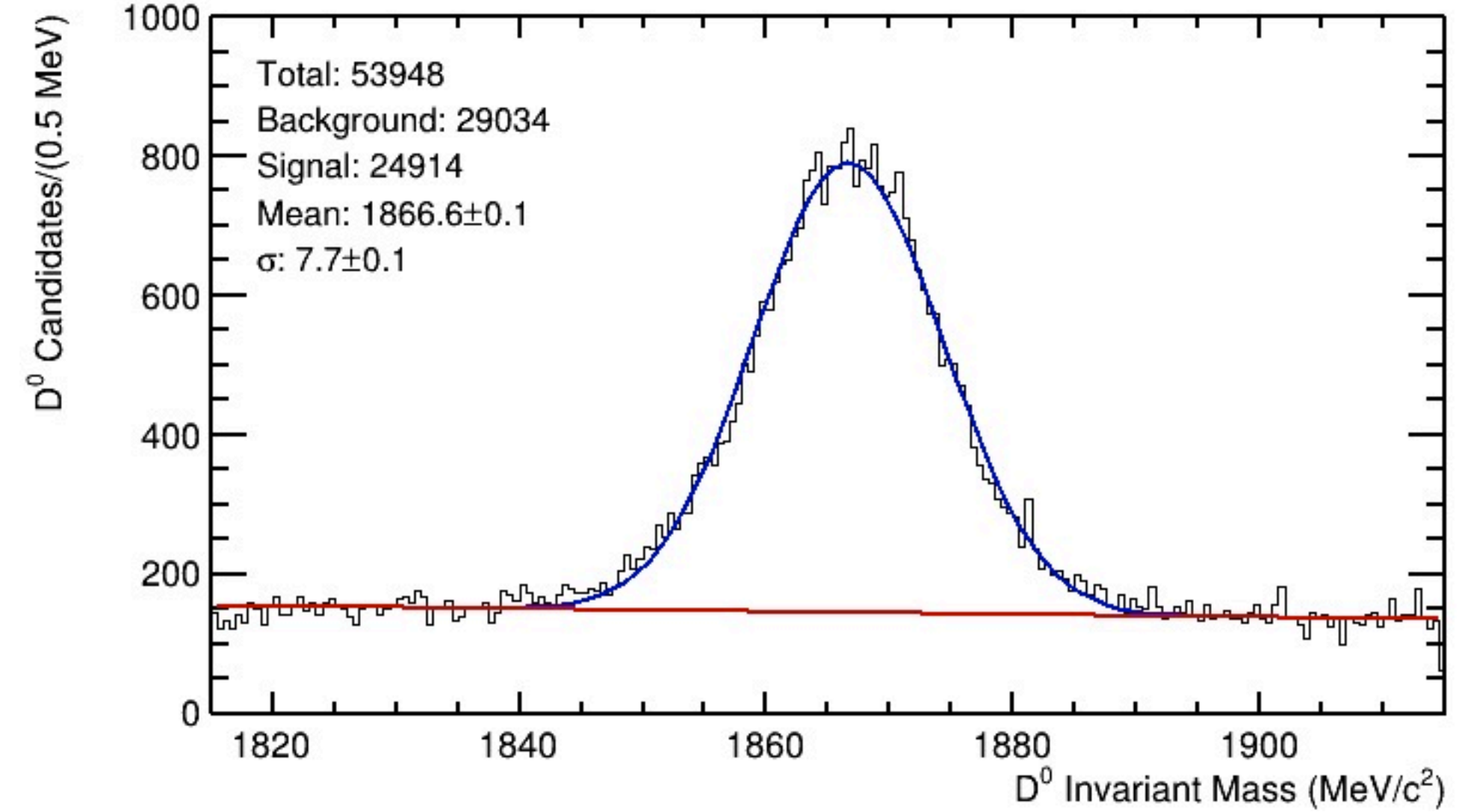

Eventi  $D^0 \rightarrow K\pi$  acquisiti da LHCb durante la presa dati del 2012 **Massa D<sup>0</sup> = (1864.83**  $\pm$  **0.05) MeV/c<sup>2</sup>** Vita media  $\tau = (0.4101 \pm 0.0015)$  ps  $(10^{-12} s)$ 

# Prima parte: selezione di eventi D<sup>0</sup> $\rightarrow$ K<sup>-</sup> $\pi$ <sup>+</sup>

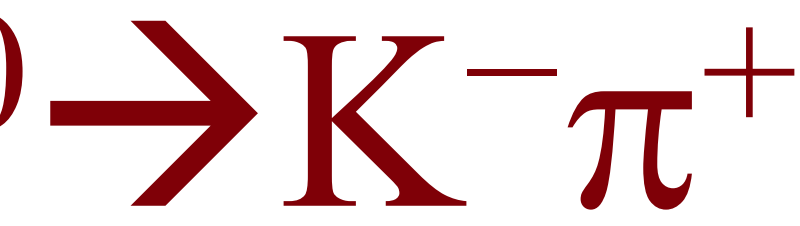

### Ambiente di lavoro

**LHCb Masterclass** 

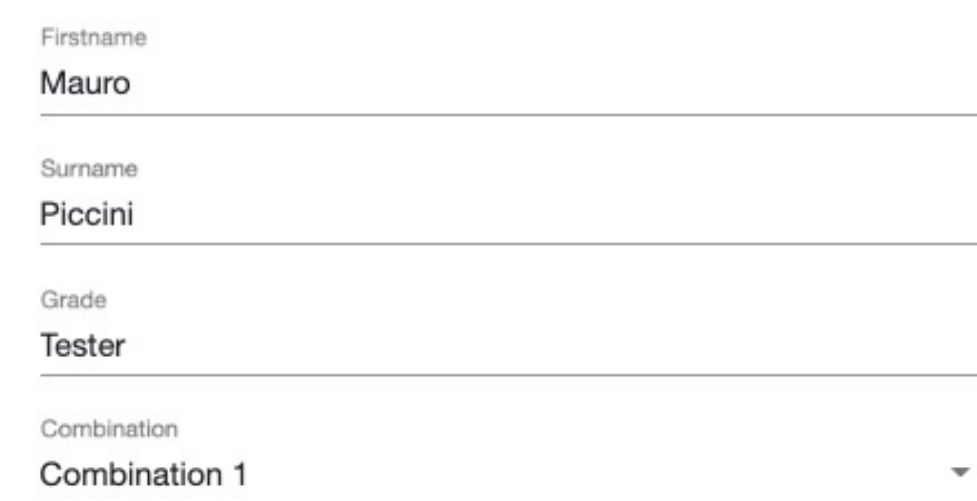

Save

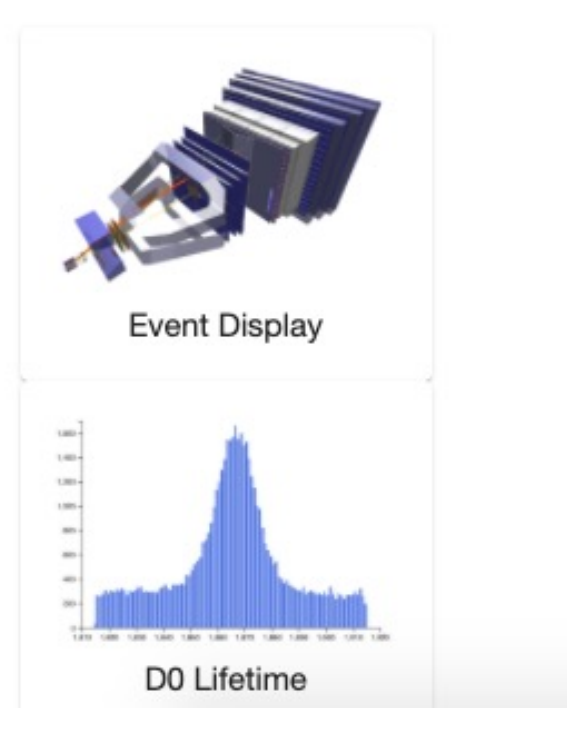

About Language

**Conviene fare uno zoom nella regione dove avvengono le collisioni protone-protone e rimuovere il rivelatore**

### About Language

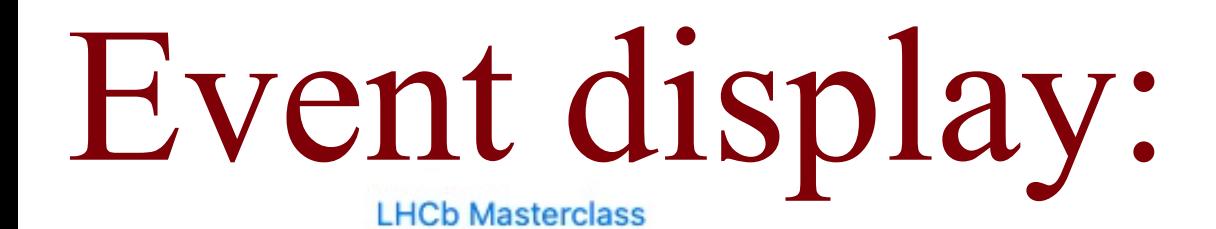

### **Event Display Exercise**

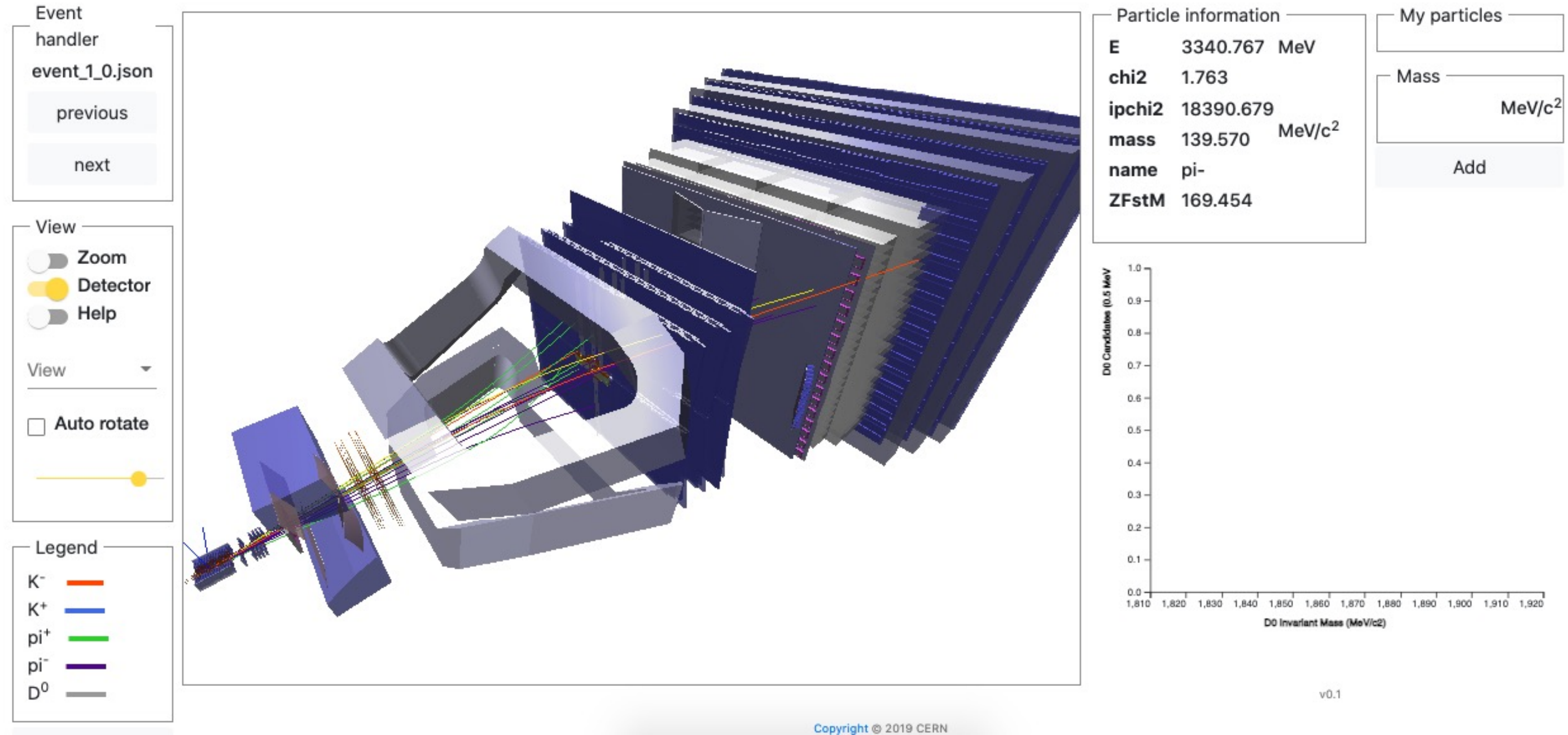

### Un evento "facile"

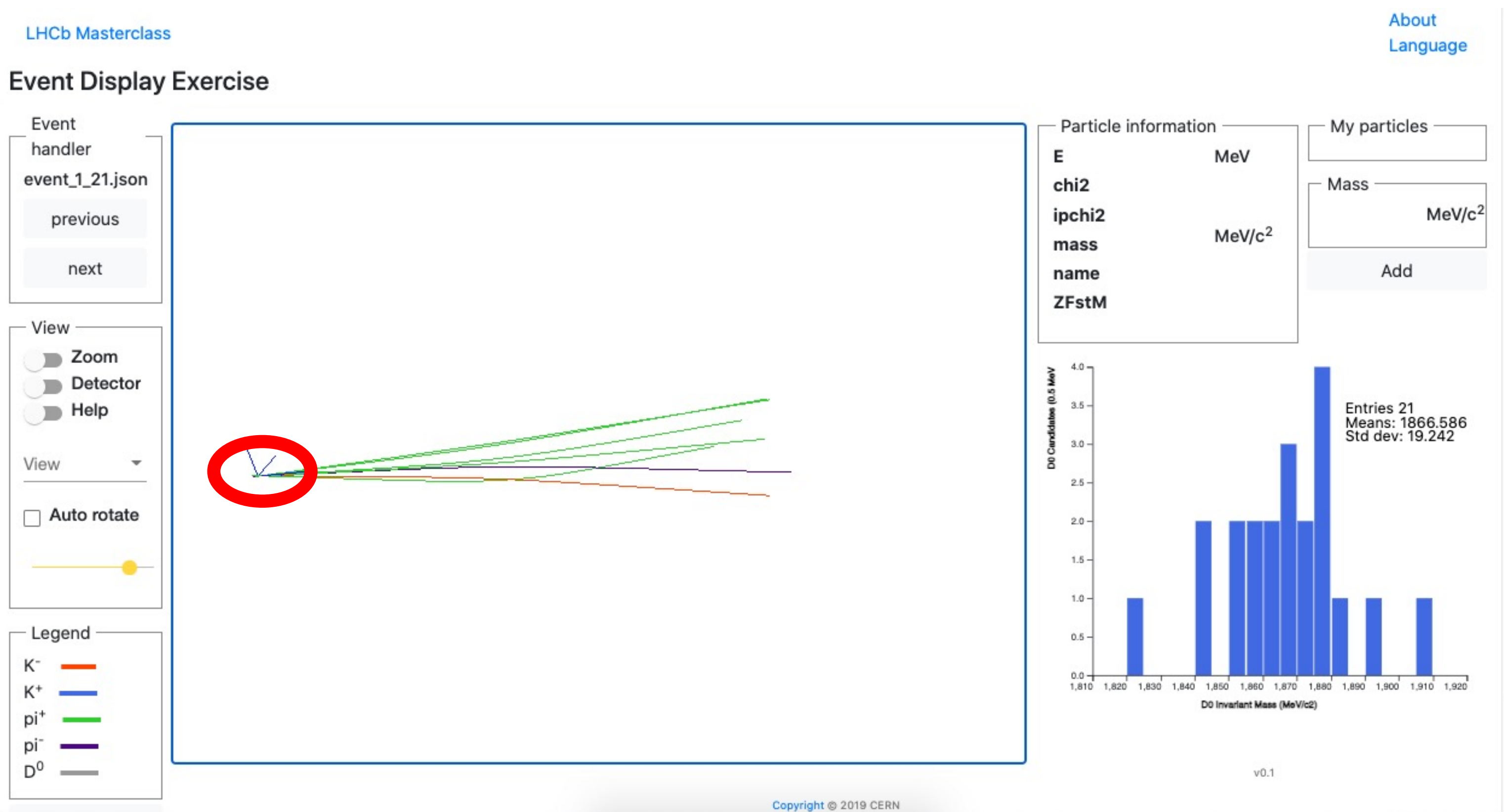

# Esempio di istogramma finale

**LHCb Masterclass** 

About Language

### **Event Display Exercise**

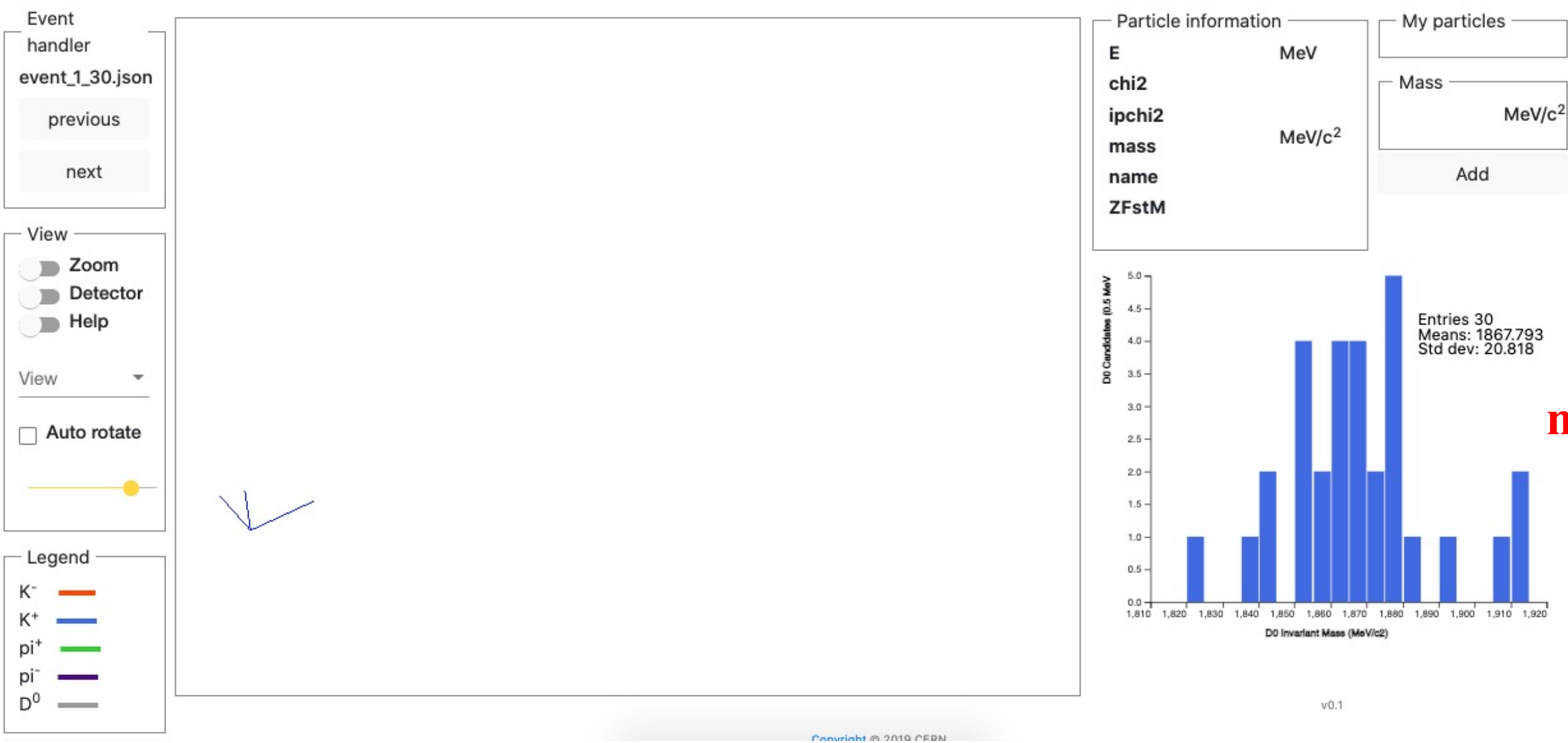

**Per ciascun evento identificato si può calcolare la massa della particella che è decaduta per poi inserirla in un istogramma dedicato**

### **m(D0)=(1864.83**±**0.05) MeV/c2**

# Seconda parte: misura della vita media del mesone D0

 $N(t)=N_0 e^{(-t/\tau)}$ 

## Interpolazione della massa del mesone D<sup>o</sup>

**LHCb Masterclass** 

### D<sup>0</sup> lifetime Exercise

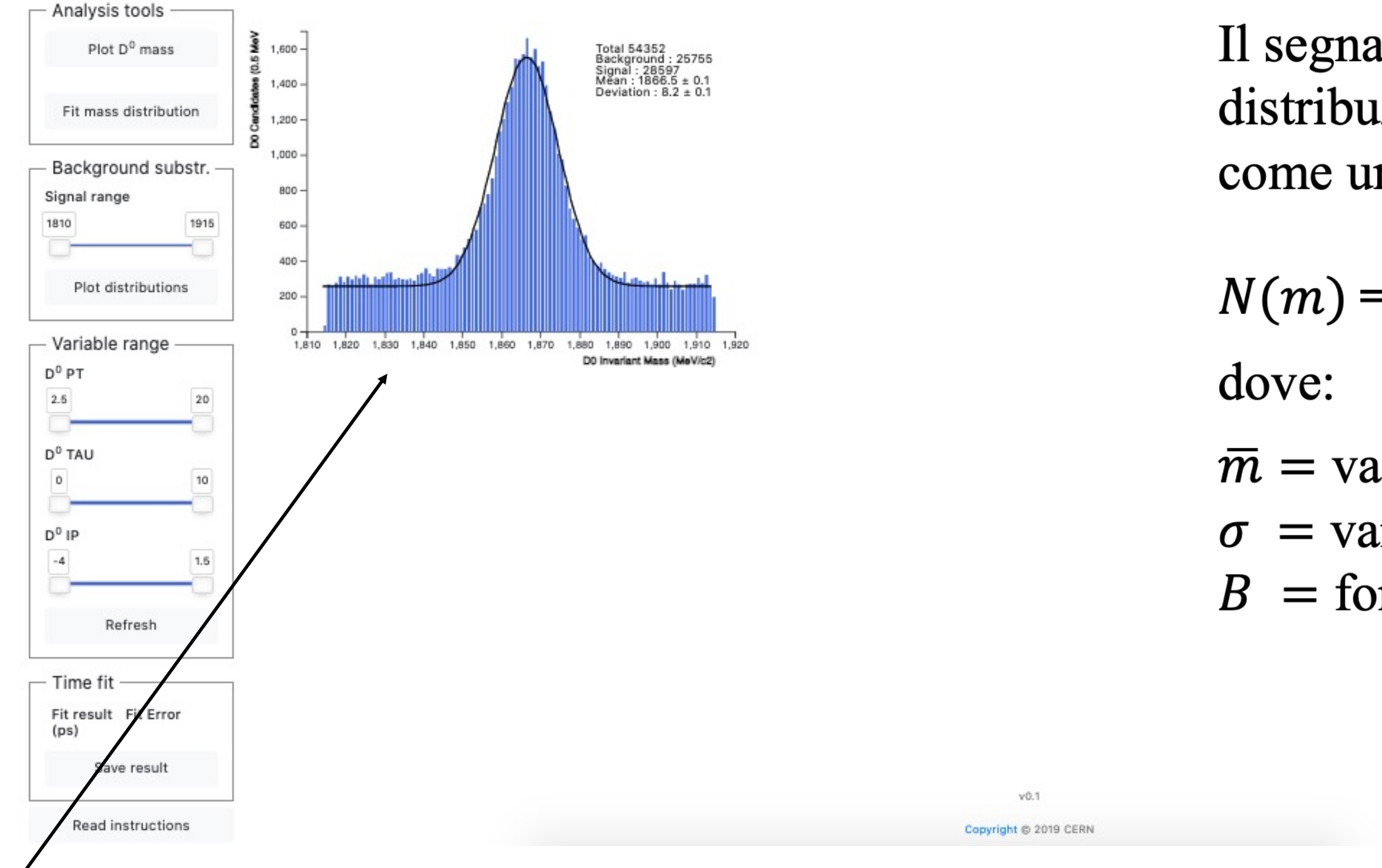

**Si riparte dall'istogramma della massa: identificare la zona di segnale e quella di fondo**

Il segnale viene descritto con una distribuzione Gaussiana, il fondo come una semplice costante:

$$
=A e^{-\frac{(m-\overline{m})^2}{2\sigma^2}} + B
$$

 $\bar{m}$  = valore atteso (Mean)  $\sigma$  = varianza, errore (Deviation)  $=$  fondo (Background)

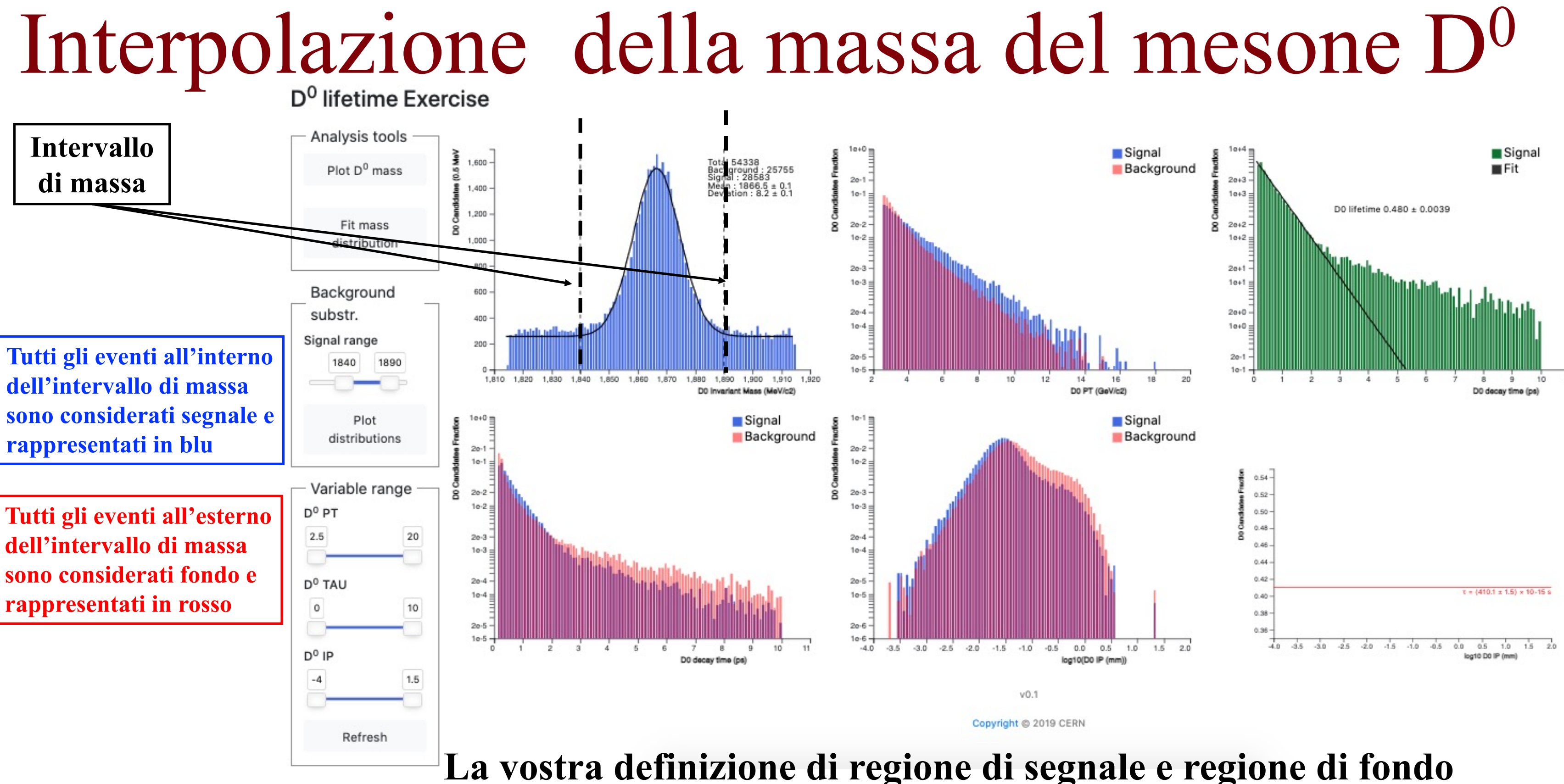

**influenzerà le distribuzione di segnale e fondo nelle altre variabili**

### Distribuzioni

**Come cambia la vita media al variare dei tagli applicati sulle altre grandezze fisiche?**

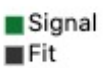

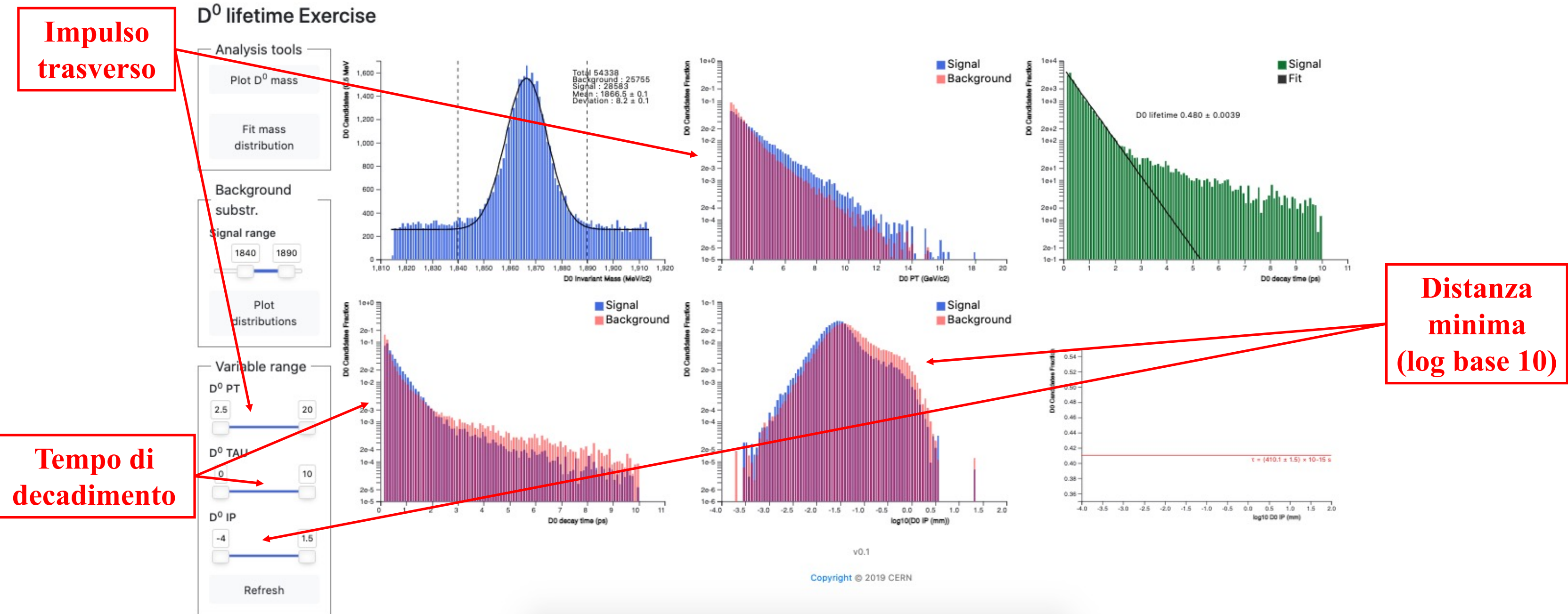

## Risultato finale per una singola interpolazione

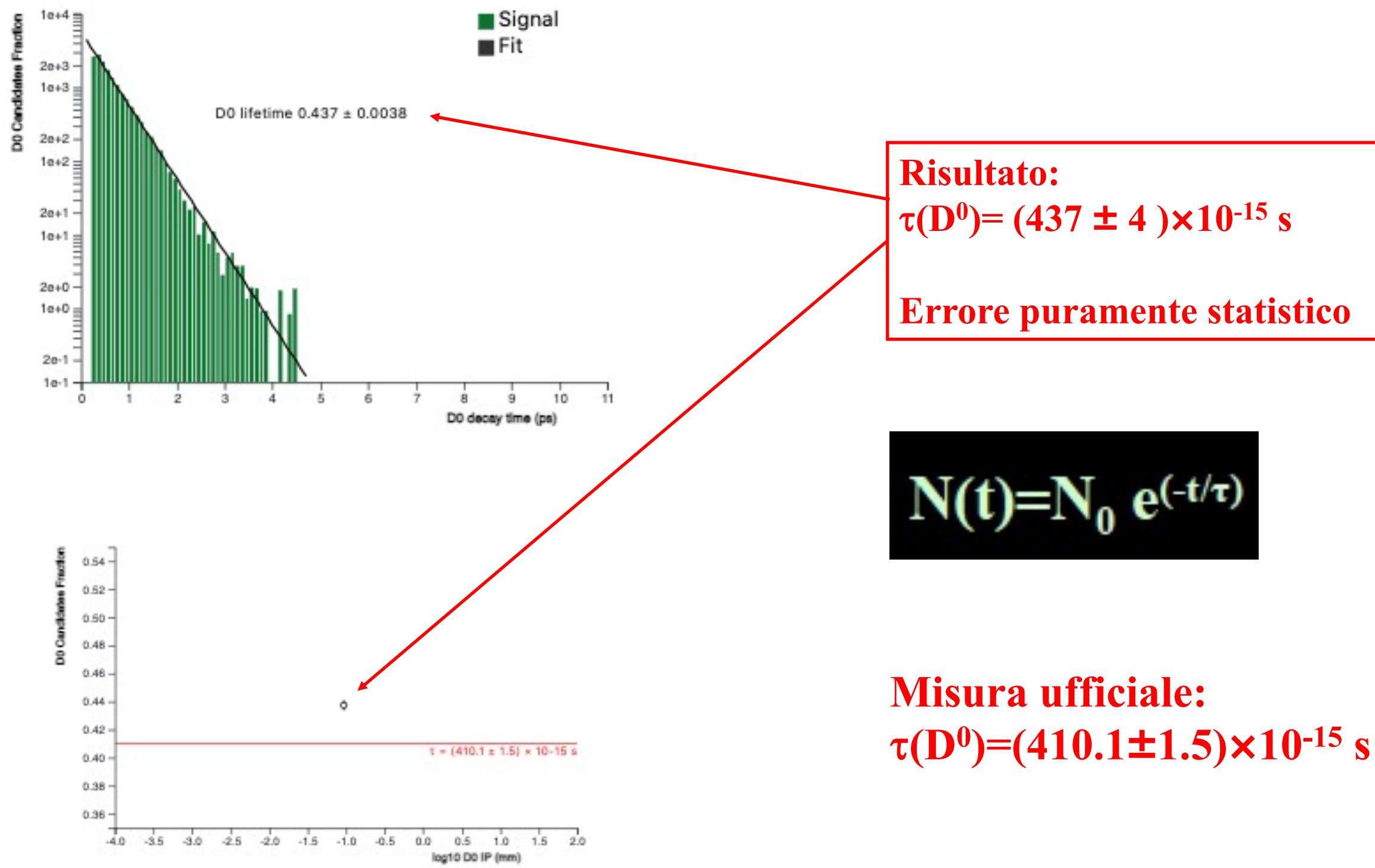

### Errori sistematici

### **Per valutare l'errore sistematico si possono variare gli intervalli accettati per le 4 variabili a disposizione valutando l'effetto di tali variazioni sulla misura ottenuta**

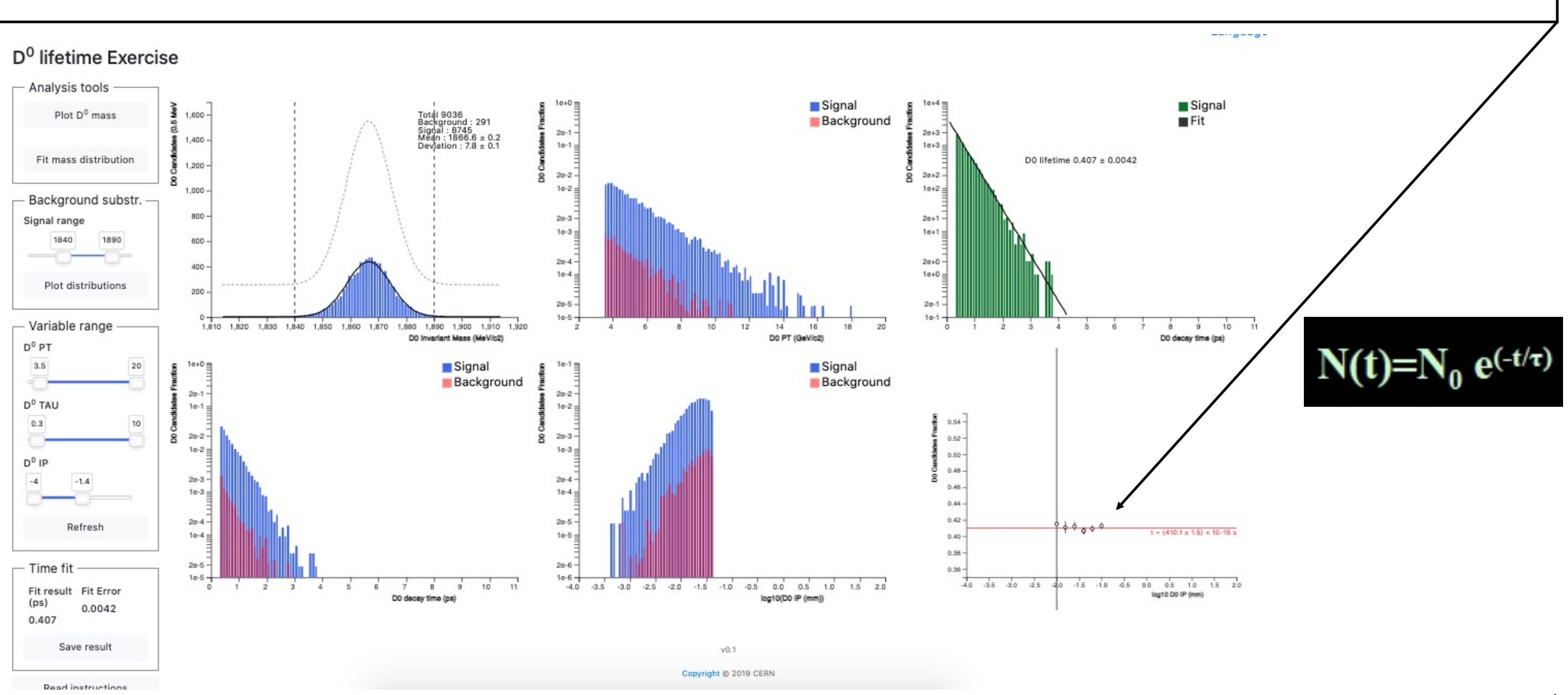

## [Link utili e risultati](https://lhcb-public.web.cern.ch/en/LHCb-outreach/masterclasses/en/)

- Pagina principale delle masterclass di LH https://lhcb-public.web.cern.ch/en/LHCb
- **Istruzioni per l'esercitazione in italiano: [https://lhcb-public.web.cern](https://lhcb-d0.web.cern.ch/).ch/en/LHCb**
- **Pagina dell'esercitazione: https://lhcb-d0.web.cern.ch**

La prima parte dell'esercitazione genererà un **avrete ricostruito.**  Una volta scaricato vil file rinominatelo: no **(esempio: mauro\_piccini\_1.json)** Tale file dovrà essere inviato a Francesco.Bi

Per la vita media inviate la vostra stima del **errore sistematico) a Viacheslav.Duk@cern.** 

## Suddivisione dei Dataset per l'esercitazione

### **Liceo scientifico "Marconi", Foligno:**

- 1 Sofia Stefanetti
- 2 Mattia De Angelis
- 3 Maristella Chiappavento
- 4 Sofia Francesconi
- 5 Mattia Tacchi
- 6 Andrea Radi Cordella
- 7 Francesco Brunori
- 8 Andrea Bordoni
- 9 Giada Marchionni
- 10 Irene Santucci
- Brendoms Petruzzi
- Veronica Bindi
- 11 Matilde Giorni

### **Liceo "Plinio il Giovane", Città di Castello:**

- 29 Tommaso Liberati
- ) Filippo Perugini

### **Liceo Scientifico "Alessi", Perugia:**

- 1 Mignini Leonardo
- 2 Nugnes Alessandro Pasquale
- 3 Palazzetti Luca
- 4 Baldelli Chiara
- 5 Costarelli Matilde
- 6 Matteo Baldelli
- 7 Crocilli o Erocilli Francesco
- 8 Fretel Jimenez José Roberto
- 9 Perelli Lorenzo
- 10 Ubertini Maria Vittoria
- 11 Francesco Cogliati
- 12 Alessandro Buzzao
- 13 Matteo Gianangeli

### **Liceo Classico "Tacito", Terni:**

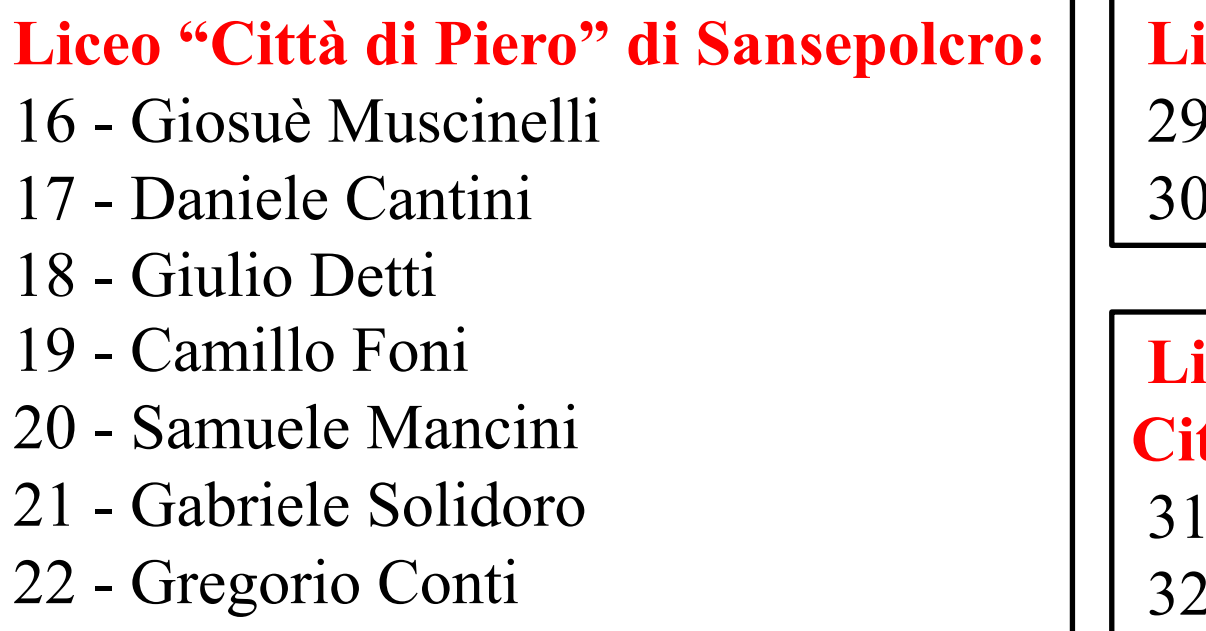

23 - Michelangelo Marioli

### **Liceo Scientifico ISTITUTO OMNICOMPRENSIVO "SALVATORELLI-MONETA", Marsciano:**

- 24 Volpi Francesco
- 25 Pioppi Michele
- 26 Pace Lorenzo
- 27 Giglioni Elia
- 28 Boncio Sofia

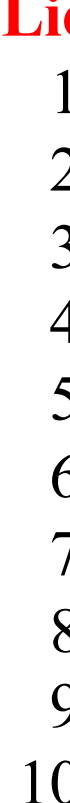

### **Liceo Classico "A. Mariotti" di Perugia :**

- 14 Anna Maria Zappone
- 15 Elisa Mattarelli

### Conclusioni

Per qualsiasi problema nello svolgimento de **una delle seguenti persone:**

**Mauro.Piccini@pg.infn.it Viacheslav.Duk@cern.ch Francesco.Brizioli@pg.infn.it Monica.Pepe@pg.infn.it**

In caso potremo darci appuntamento nella s

https://cern.zoom.us/j/63195835552?pwd=U2p

## **BUON I**